# **Lentilles Protocole**

Pour ce laboratoire, en plus de remplir le rapport de l'expérience, **vous devrez entrer au fur et à mesure vos données à l'ordinateur** et les faire valider (avec les boutons bleus). Si vous prenez une mesure expérimentale trop peu précise ou effectuez un calcul trop erroné, l'ordinateur vous préviendra : vous ne pourrez pas passer à l'étape suivante avant d'avoir corrigé votre erreur.

**IMPORTANT :** Pour être acceptées par l'ordinateur, toutes les longueurs devront être exprimées en mètres (et non en centimètres), et toutes les vergences devront être exprimées en dioptries  $(1 D = 1 m^{-1})$ . Gardez au moins trois chiffres significatifs dans vos calculs, et entrez les données à l'ordinateur avec 3 chiffres significatifs : si vous arrondissez trop, vous risquez de dépasser la tolérance du logiciel et de vous faire refuser vos valeurs.

## **A. Étude de la lentille convergente**

Le but de cette première partie du laboratoire est de déterminer expérimentalement la distance focale de la lentille convergente mise à votre disposition.

Examinez l'écran mis à votre disposition (**schéma ci-contre**). Tout au long de ce laboratoire, vous devrez mesurer la position de l'écran en vous servant du ruban à mesurer intégré au banc d'optique (rail) sur lequel peut glisser l'écran. Remarquez que l'écran est aligné avec le bord de son support en forme de « **V** » inversé. Ainsi, pour lire la position de l'écran, vous pourrez tout simplement lire la position du bord du support. De même, l'objet lumineux et les lentilles que vous utiliserez sont alignés avec le bord de leur support, ce qui permettra de lire facilement leur position.

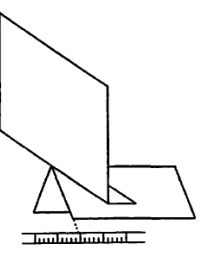

### **Détermination rapide sans calcul de la distance focale de la lentille**

Il existe une manière simple et rapide de déterminer expérimentalement la distance focale d'une lentille convergente : d'après l'équation des lentilles minces,

$$
\frac{1}{p}+\frac{1}{q}=\frac{1}{f}
$$

si l'objet se trouve à l'infini  $(p = \infty)$ , l'image se forme à une distance q de la lentille qui correspond à sa distance focale *f* (c'est le principe du « four solaire »).

Dans ce laboratoire, vous ne disposez pas d'une source de lumière située à l'infini. Toutefois, en comparaison avec la distance focale de votre lentille, toute distance de plus de quelques mètres peut être considérée comme étant infinie. Ainsi, en plaçant l'écran à l'extrémité du banc d'optique opposée à la source, il est possible d'obtenir de bons résultats.

**Étape 0.** Avant d'allumer la lampe, mesurez la taille *y*o d'une des deux branches de la croix de l'objet et notez la dans le rapport. Une fois allumé, l'objet deviendra très chaud. Faites attention de ne pas vous brûler !

**Étape 1.** Placez l'avant de l'objet lumineux à la graduation 0 du ruban gradué. (Veillez à ce que l'objet demeure à cette position durant toute l'expérience.)

**Étape 2.** Placez l'écran à l'autre extrémité du banc d'optique.

**Étape 3.** Identifiez laquelle des deux lentilles dont vous disposez est convergente.

*Défi*: pouvez-vous le faire sans toucher à la lentille (ce qui la salit et diminue la qualité des résultats expérimentaux) ?

#### *Comment savoir quand l'image est la plus nette?*

Vous allez vous rendre compte qu'il est quelque peu difficile de savoir quelle position de la lentille résulte en une image la plus nette possible sur l'écran. En effet, l'image qu'on voit sur l'écran a généralement une composante centrale « intense » et un « halo » diffus. Ce qu'on veut, c'est que l'image centrale intense soit la plus nette possible : souvent, on peut voir des petits défauts sur son pourtour, et ce sont ces petits défauts qui doivent être les plus nets possibles. Ce n'est pas grave s'il y a un halo étendu autour de l'image nette.

**Étape 4.** Placez la lentille convergente près de l'écran, et ajustez sa position pour que l'image formée sur l'écran soit la plus nette possible. Déterminez la distance entre l'écran et la lentille : il s'agit d'une première estimation de la distance focale.

Distance entre l'écran et la lentille quand l'objet est « à l'infini » =  $f(\text{principle du} \times \text{four} \text{ solaire} \times \text{equ})$ 

**Étape 5.** En raison de la symétrie de l'équation des lentilles minces, si l'objet se trouve à une distance *p* de la lentille qui correspond à la distance focale, l'image devrait se former à l'infini (c'est cette fois-ci le principe du « projecteur »). Déplacez la lentille de l'autre côté du rail, près de l'objet lumineux, et ajustez sa position pour que l'image sur l'écran soit la plus nette possible (voir encadré de la page précédente).

**Étape 6.** Une fois la lentille positionnée pour que l'image soit la plus nette possible, déterminez la distance entre l'objet et la lentille : il s'agit d'une autre estimation de la distance focale.

Distance entre l'objet et la lentille quand l'image est « à l'infini » =  $\frac{1}{\sqrt{2}}$  / (principe du « projecteur »)

Si tout va bien, les deux estimés de *f* que vous venez d'obtenir devraient être semblables. *Il n'y a rien à entrer à l'ordinateur pour l'instant, mais écrivez vos 2 valeurs de f dans le rapport de laboratoire.* 

#### **Expérience 1 :** *Lentille convergente, image plus petite que l'objet*

Vous allez maintenant déterminer la distance focale de la lentille convergente de manière plus rigoureuse, en étudiant un cas où ni *p* ni *q* ne sont très grands.

**Étape 7.** Approchez l'écran et la lentille de la source (en gardant la lentille entre l'écran et la source, bien sûr !), et bougez séparément la lentille et l'écran jusqu'à que vous trouviez une configuration qui produit une image *plus petite que l'objet, mais pas trop petite* — la taille de l'image devrait correspondre environ à la moitié (ou un peu moins) de la taille de l'objet. Une fois que vous avez une configuration adéquate, assurez-vous que l'image soit la plus nette possible (voir encadré à la page précédente), puis mesurez et prenez en note les valeurs de *p* et de *q. (Inscrivez-les dans le rapport de laboratoire).*

**Étape 8.** Calculez immédiatement, dans l'espace prévu à cette fin dans le rapport, la distance focale de la lentille à l'aide de l'équation des lentilles minces. Vous devrez également calculer la vergence de la lentille et le grandissement linéaire, tel qu'indiqué dans le rapport.

**Étape 9.** Si tout va bien, vous devriez, bien sûr, avoir obtenu à l'**étape 8** une valeur de *f* semblable aux valeurs obtenues aux **étapes 4** et **6**. S'il semble y avoir un problème, appelez-le professeur.

**Étape 10.** Vous avez déjà mesuré la taille *y*o d'une des deux branches de la croix de l'objet à l'**étape 0**. Mesurez également la taille *y*i de la branche correspondante de l'image de la croix. (Veillez à ne pas déplacer l'écran!) *Inscrivez ces valeurs dans le rapport de laboratoire.*

**Étape 11.** Calculez immédiatement, dans l'espace prévu à cette fin dans le rapport, la valeur expérimentale du grandissement à partir des deux valeurs de *y* que vous venez de mesurer. Sur l'ordinateur, complétez la rangée **expérience 1**. Si l'ordinateur accepte vos résultats, vous ne devriez pas avoir fait d'erreur majeure.

## **B. Étude de la lentille divergente**

Le but de cette deuxième partie du laboratoire est de déterminer expérimentalement la distance focale de la lentille divergente dont vous disposez.

Comme vous avez pu le constater dans la **partie A**, il est relativement facile de déterminer expérimentalement la distance focale d'une lentille convergente : il suffit de créer une image réelle d'un objet réel, de la recueillir sur un écran, de mesurer *p* et *q* et d'en déduire *f*. Malheureusement, on ne peut pas utiliser cette méthode pour déterminer la distance focale d'une lentille divergente, car elle ne peut donner qu'une image *virtuelle* d'un objet réel, et une telle image ne peut pas être recueillie sur un écran. On peut regarder à travers la

lentille pour voir l'image virtuelle (vous pouvez essayer de le faire, en faisant attention de ne pas trop vous éblouir), mais il n'existe pas de manière simple de déterminer sa position.

Vous devrez donc utiliser des méthodes indirectes pour déterminer la distance focale de la lentille. Dans **l'expérience 2**, vous allez utiliser le fait que la vergence totale de deux lentilles minces collées ensemble est égale à la somme des vergences. Dans l'**expérience 3**, vous allez utiliser l'image formée par réflexion dans une des faces de la lentille pour déterminer son rayon de courbure, puis utiliser la formule des opticiens (exactement comme vous l'avez fait dans le prélaboratoire).

#### **Expérience 2 :** *Deux lentilles collées*

On peut montrer que la vergence totale de deux lentilles minces *collées ensembles* (les lentilles doivent se toucher) est la somme des vergences des lentilles :

$$
V_{\text{ensemble}} = V_1 + V_2
$$

La lentille divergente dont vous disposez possède une vergence négative dont la valeur absolue est plus petite que la vergence positive de la lentille convergente. Ainsi, la vergence totale des lentilles collées ensemble est positive : l'ensemble agit comme une lentille convergente, capable de former une image réelle d'un objet réel. En appliquant la méthode utilisée dans la **partie A**, vous pourrez déterminer la vergence totale de l'ensemble. Comme vous connaissez déjà la vergence de la lentille convergente, vous pourrez en déduire la vergence de la lentille divergente.

**Étape 12.** Sur le banc d'optique, collez les lentilles l'une contre l'autre (elles doivent se toucher), puis ajustez leur position et la position de l'écran pour avoir une image nette sur l'écran qui ne soit ni trop grosse, ni trop petite. Mesurez *p* et *q*.

**Étape 13.** Calculez *f*ensemble et *V*ensemble.

*(Répondre dans l'espace prévu dans le rapport.)*

**Étape 14.** Déduisez-en *V*<sub>divergente, la valeur de la vergence de la lentille divergente, et calculez f<sub>divergente</sub>, la</sub> valeur de la distance focale correspondante :

*(Répondre dans l'espace prévu dans le rapport.)*

*Entrez vos résultats à l'ordinateur dans la rangée Expérience 2.* Pour la vergence de la lentille convergente, utilisez la valeur calculée à l'expérience 1.

#### **Expérience 3 :** *Étude de la réflexion sur une des faces de la lentille*

Comme vous l'avez constaté dans le prélaboratoire, il est possible de déterminer la vergence et la distance focale d'une lentille divergente si on connait le rayon de courbure de ses faces et de l'indice de réfraction du verre dont elle est faite.

Avec le montage mis à votre disposition, vous pouvez utiliser la paroi avant de l'objet comme écran (**schéma ci-dessous**) : pour vous faciliter la tâche, on a peinturé cette surface en blanc. L'image réelle se forme essentiellement au même endroit que l'objet. Elle est inversée, et sera probablement légèrement décalée (le plan de la lentille n'étant probablement pas tout à fait perpendiculaire à l'axe du banc d'optique), ce qui vous permettra de mieux la voir.

**Étape 15.** Ajustez la position de la lentille pour former une image nette comme sur le **schéma ci-contre**. Déterminez la distance entre la lentille et la source : comme on l'a expliqué dans le prélaboratoire, cette distance correspond au rayon de courbure du miroir.

*(Répondre dans l'espace prévu dans le rapport.)*

*Validez vos résultats en les entrant à l'ordinateur, dans la rangée Expérience 3.* 

**Étape 16.** Sachant que le rayon de courbure (en valeur absolue) est le même pour les deux faces de la lentille et que l'indice de réfraction du verre dont elle est faite est  $n<sub>L</sub> = 1,52$ , déterminez la vergence et la distance focale de la lentille divergente en utilisant la formule des opticiens. Attention aux signes des rayons *R***<sup>A</sup>** et  $R_{\rm B}!$ 

$$
\frac{1}{f} = (n_{\rm L} - 1) \left( \frac{1}{R_{\rm A}} - \frac{1}{R_{\rm B}} \right)
$$

*(Répondre dans l'espace prévu dans le rapport.)*

*Entrez vos résultats à l'ordinateur pour compléter la rangée Expérience 3.* 

Si tout va bien, vous devriez, évidemment, obtenir une distance focale pour la lentille divergente similaire à celle que vous avez obtenue à l'**expérience 2**.

## **C. Système de deux lentilles**

#### **Expérience 4 :** *Système de deux lentilles*

Le but de cette partie de l'expérience est de déterminer expérimentalement la position et la taille de l'image formée par un système composé de la lentille convergente et de la lentille divergente, et de comparer ces résultats avec les valeurs obtenues à partir de la théorie des lentilles minces.

#### **Expérience 4a : La lentille divergente devant la lentille convergente**

**Étape 17.** Sur le banc d'optique, placez, dans l'ordre, l'objet, la lentille divergente, la lentille convergente et l'écran, tel qu'indiqué sur le schéma ci-dessous. Laissez une distance  $d_{12}$  d'au moins 10 cm entre les *lentilles divergente et convergente.*

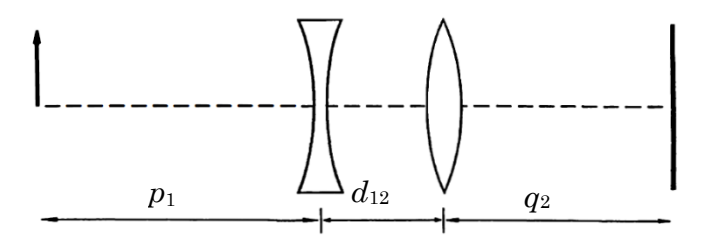

**Étape 18.** Déplacez l'écran et les lentilles jusqu'à ce que vous obteniez l'image la plus nette possible sur l'écran: *arrangez-vous pour que la distance q***<sup>2</sup>** *soit inférieure à* **50 cm***.*

**Étape 19.** Mesurez  $p_1, q_2$ , et  $d_{12}$ .

*Notez ces valeurs dans le rapport, et entrez vos résultats à l'ordinateur dans la rangée Expérience 4a.*

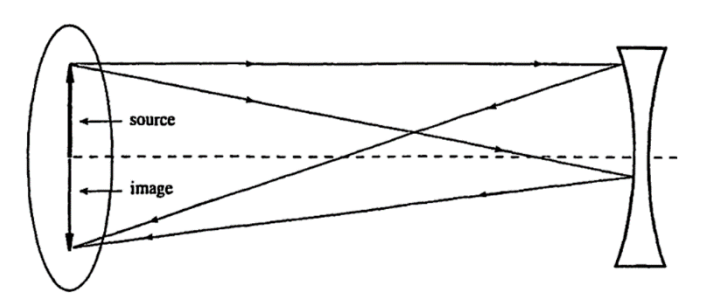

#### **Expérience 4b : La lentille divergente après la lentille convergente**

Nous allons faire un deuxième système de lentilles, avec la lentille convergente plus près de l'objet cette foisci.

**Étape 20.** Interchangez la position des deux lentilles en les plaçant à environ 10 cm l'une de l'autre.

**Étape 21.** Tout en conservant une distance approximative de 10 cm entre les deux lentilles, modifiez la position des lentilles et de l'écran afin d'obtenir une image nette et complète (c'est-à-dire pour laquelle on voit la croix au complet) d'environ la même taille que l'objet. La taille de l'image devrait être comprise entre 50% et 150% de celle de l'objet. Pour la plupart des montages, la distance approximative de 10 cm entre les lentilles devrait permettre l'obtention d'une image nette. Si cela ne fonctionne pas, vous pouvez essayer une distance *d<sup>12</sup>* d'un peu moins de 10 cm, ou un peu plus (sans excéder la quinzaine de cm).

**Étape 22.** Mesurez  $p_1, q_2$ , et  $d_{12}$ .

*Notez ces valeurs dans le rapport, et entrez vos résultats à l'ordinateur dans la rangée Expérience 4b.*

**Étape 23.** Imprimez (une seule fois !) vos données. Le professeur gardera cette feuille et s'en servira lors de la correction de votre laboratoire

## **D. Le mystère de la lentille convergente masquée**

**Expérience 5 :** *La feuille de papier*

Le but de cette partie est de voir quel sera l'effet sur l'image si on cache une partie de la lentille. Une seule lentille est suffisante pour cette expérience et nous allons conserver la lentille convergente.

**Étape 24.** Vous devez donc commencer par enlever la lentille divergente et conserver strictement la lentille convervente.

**Étape 25.** Ensuite, replacez la lentille convergente et l'écran de façon à obtenir les approximativement les mêmes valeurs de *p* et *q* que vous aviez noté à l'**étape 7** de **l'expérience 1**. L'important n'est pas d'avoir exactement les mêmes valeurs mais d'avoir une image nette sur l'écran.

**Étape 26.** Maintenant, posez-vous la question suivante : si, dans une situation où une lentille convergente projette une image nette sur un écran, on place une feuille de papier opaque contre la lentille de manière à empêcher la lumière de passer par *la moitié* supérieure de la lentille (comme sur le **schéma ci-dessous**), l'image va-t-elle être modifiée, et si oui, comment?

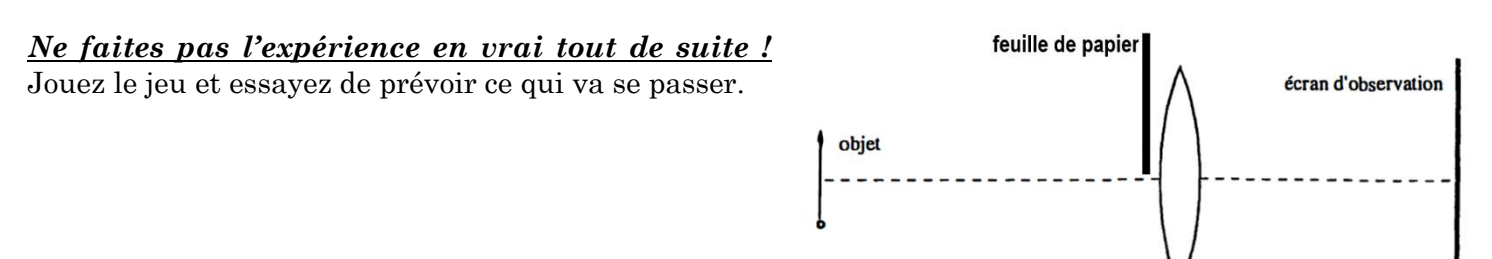

Voici différentes possibilités :

- **A.** L'image demeure exactement pareille qu'avant.
- **B.** L'image disparait complètement.
- **C.** L'image reste nette, mais sa partie supérieure disparait.
- **D.** L'image reste nette, mais sa partie inférieure disparait.
- **E.** L'image perd sa partie supérieure et devient floue.
- **F.** L'image perd sa partie inférieure et devient floue.

**G.** L'image demeure entière (elle garde sa forme et sa taille), elle demeure nette, mais elle est moins lumineuse qu'avant.

**H.** L'image demeure entière (elle garde sa forme et sa taille), mais elle est moins lumineuse qu'avant, et elle devient floue.

Idéalement, chaque membre de l'équipe devrait prendre le temps d'y réfléchir et faire sa propre prédiction.

*(Répondre dans l'espace prévu dans le rapport.) Vous ne serez pas pénalisés pour une prédiction incorrecte !*

**Étape 27.** Maintenant, réalisez l'expérience en vrai : placez une feuille de papier comme sur le schéma, afin de masquer la moitié supérieure de la lentille.

Parmi les possibilités **A** à **H**, laquelle se produit réellement ? *(Répondre dans l'espace prévu dans le rapport.)*

Le résultat que vous venez d'observer est-il évident pour vous, ou bien vous surprend-t-il ? Prenez quelques instants pour bien observer et comprendre la situation : dans le rapport de laboratoire, vous aurez à expliquer l'observation que vous venez de faire.

**Étape 28.** Continuez d'abaisser lentement la feuille, pour couvrir une fraction de plus en plus grande de la lentille, jusqu'à empêcher complètement les rayons de la traverser. Notez vos observations.

*(Répondre dans l'espace prévu dans le rapport.)*